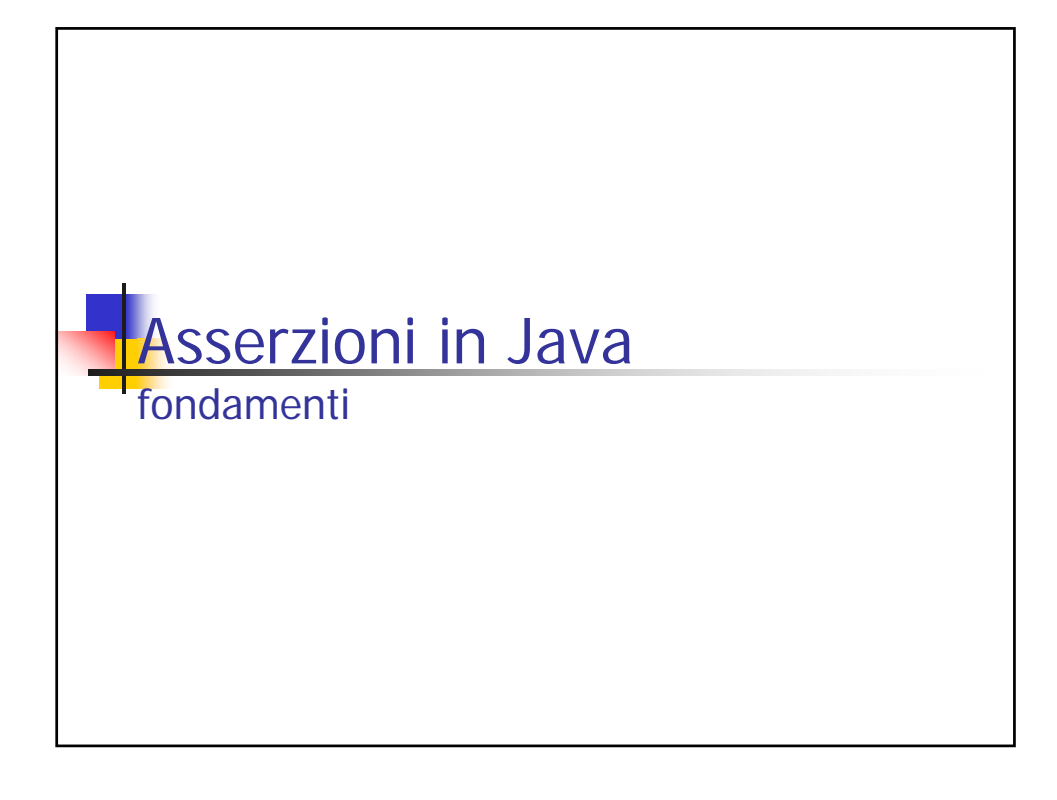

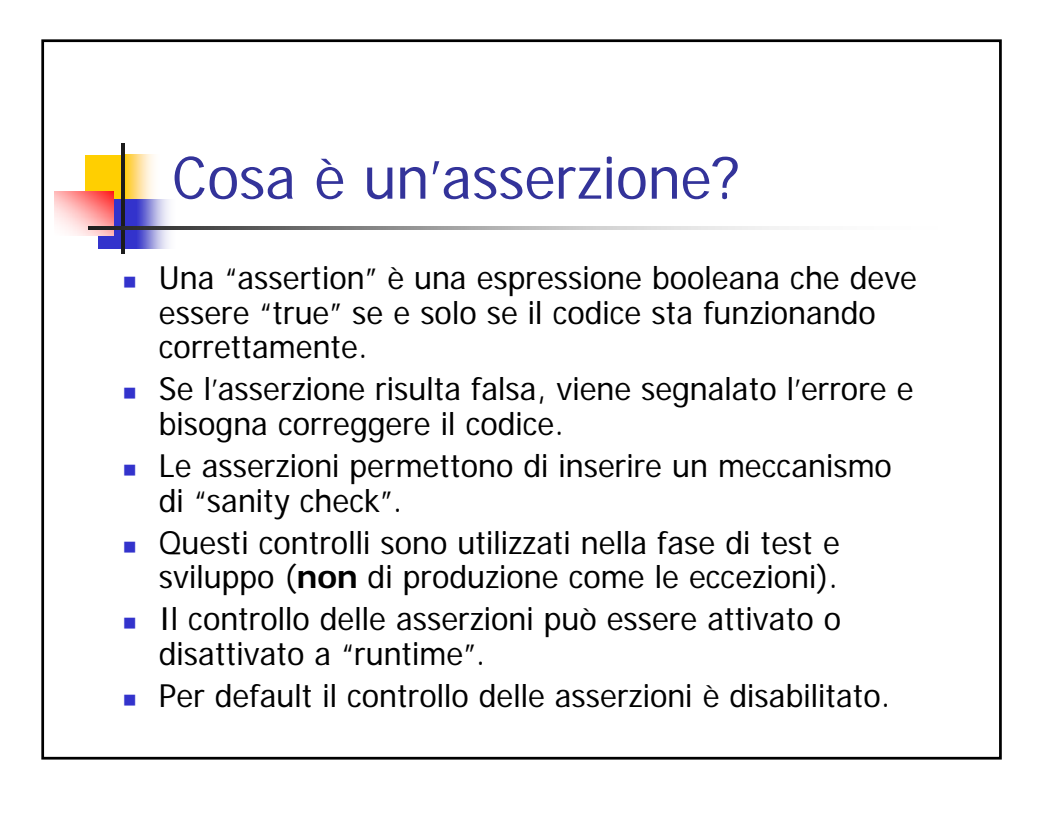

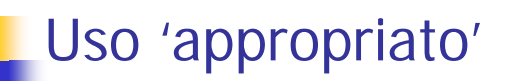

- 1. Le asserzioni possono essere utilizzate come precondition nei metodi non pubblici: i metodi pubblici devono fare un controllo esplicito e sollevare un eccezione.
- 2. Le asserzioni non vanno usate per controllare l'input dell'utente, i parametri a linea di comando, etc.
- 3. Le asserzioni possono sempre essere utilizzate come *postconditions* e loop invariants.

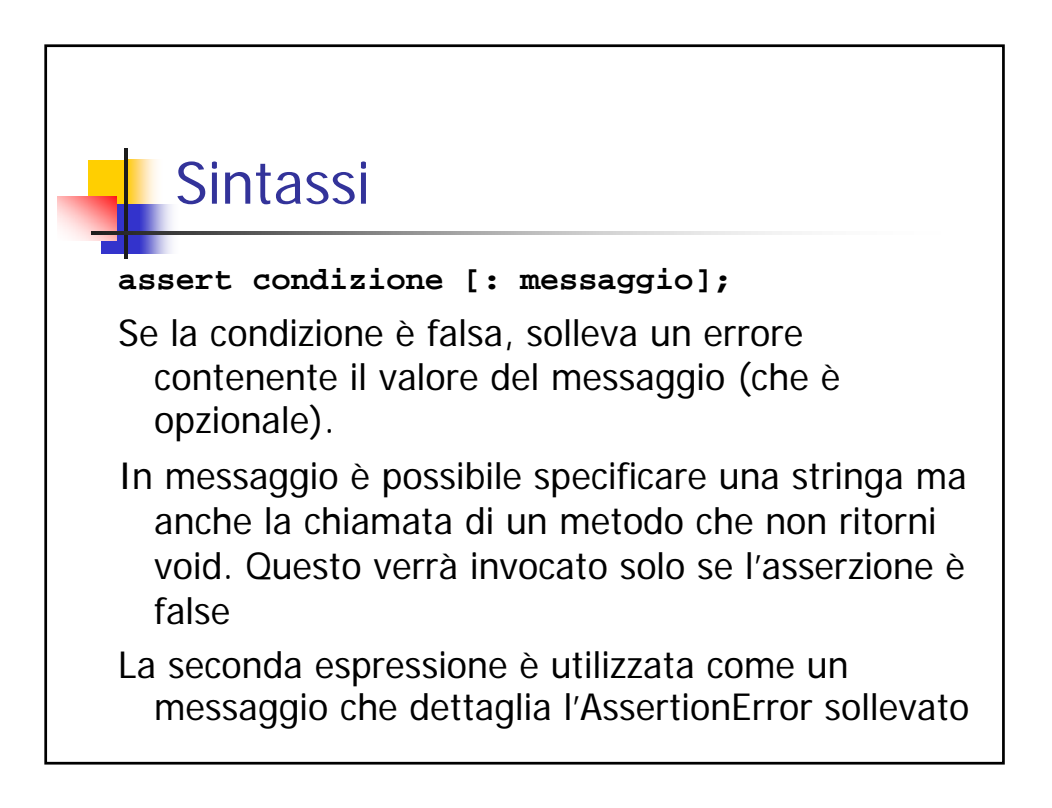

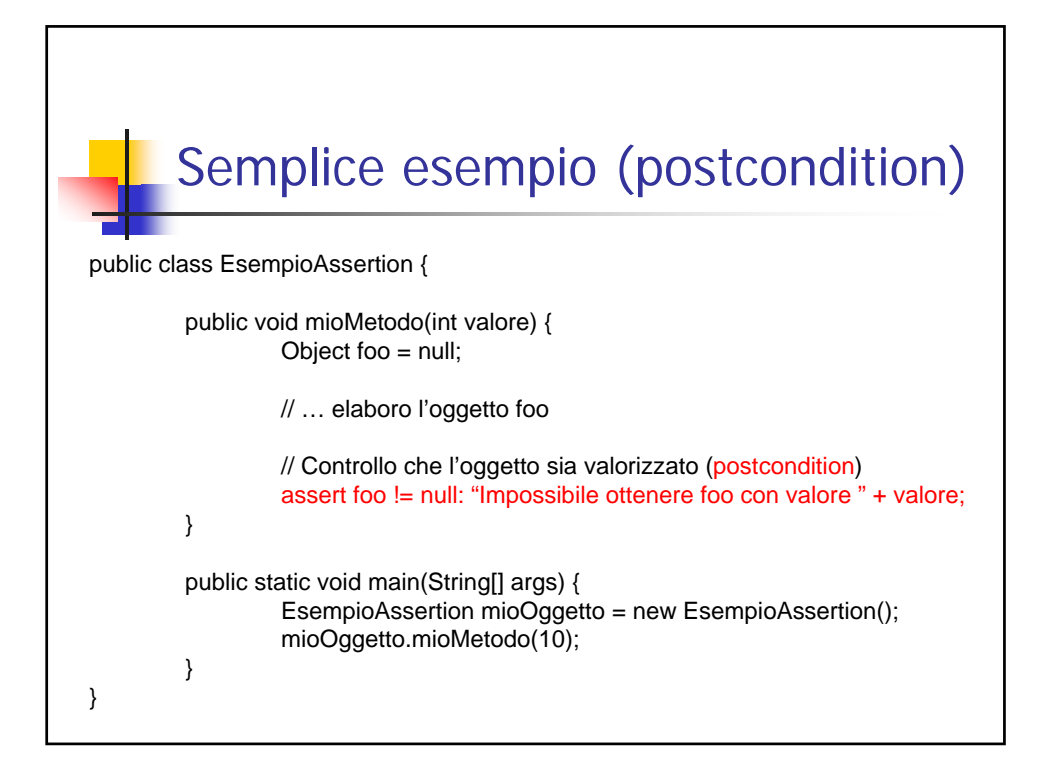

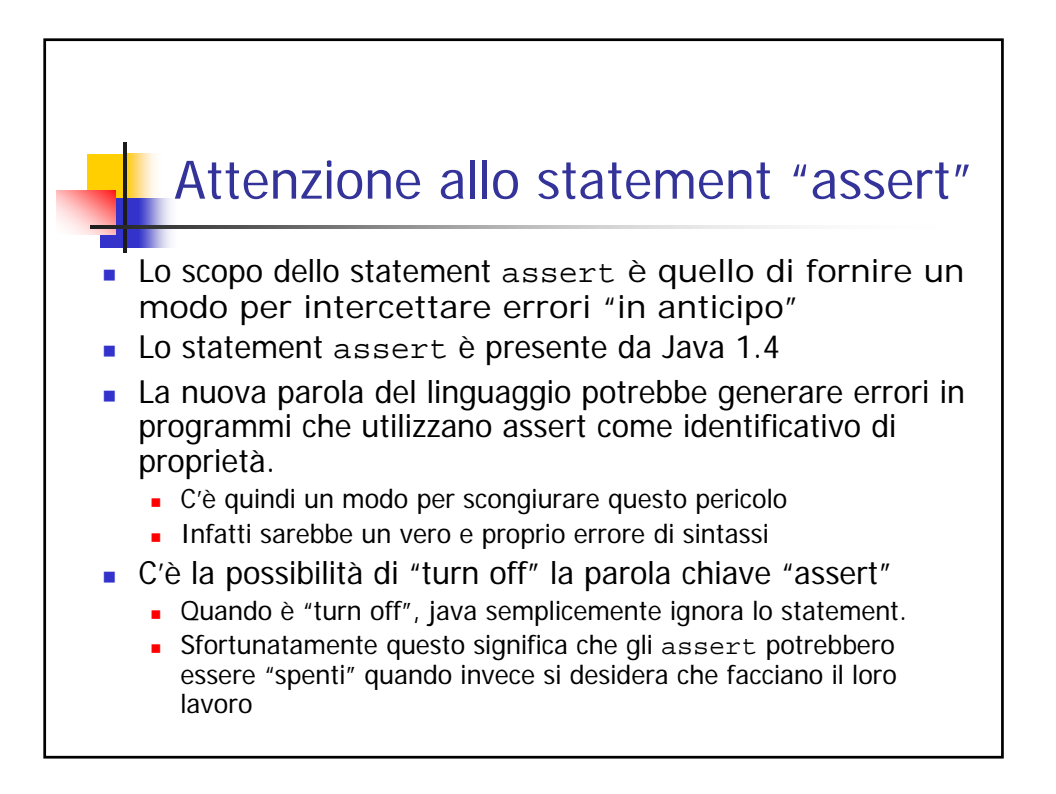

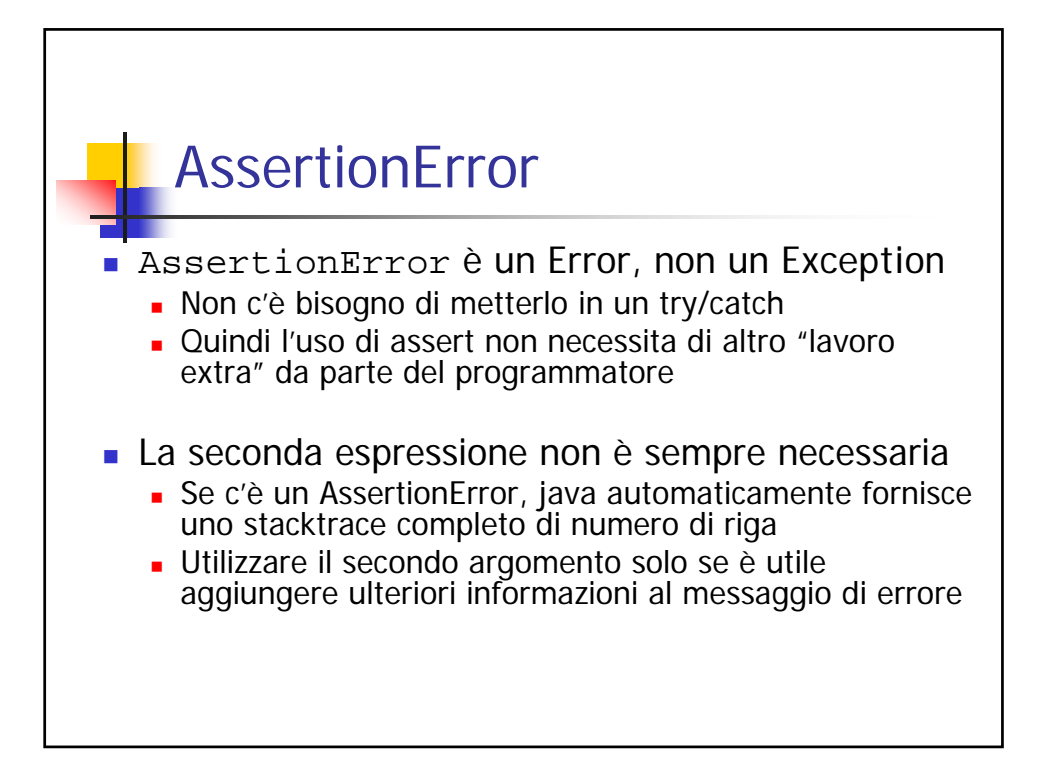

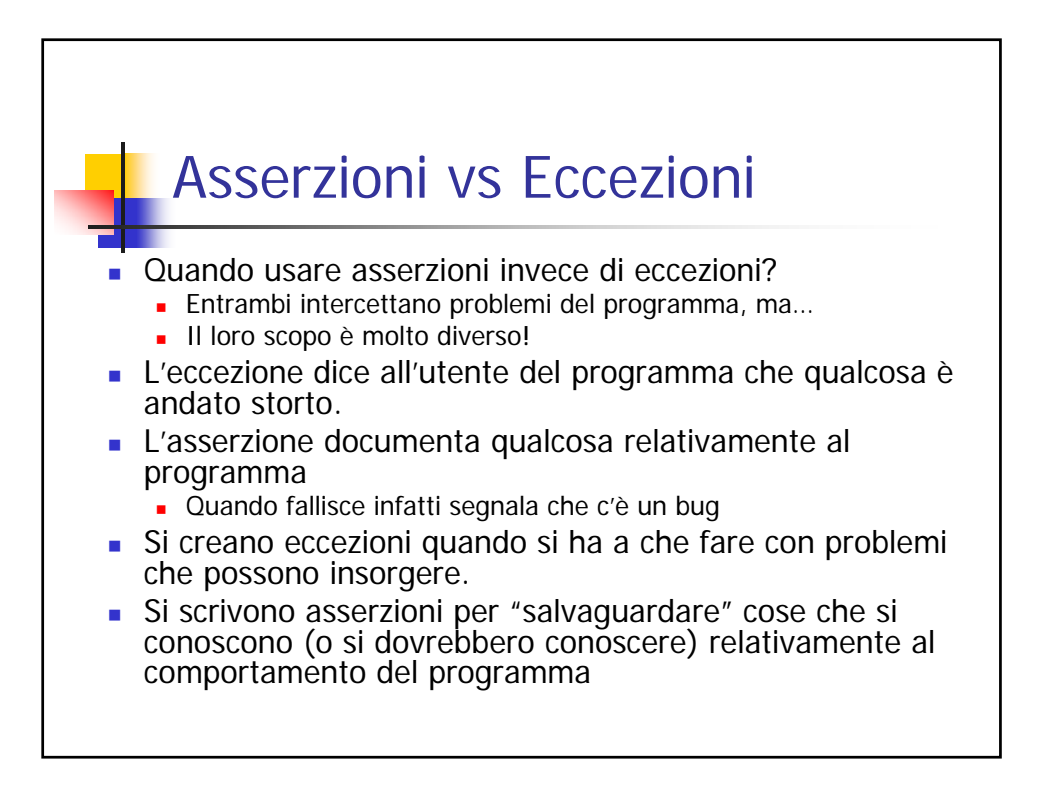

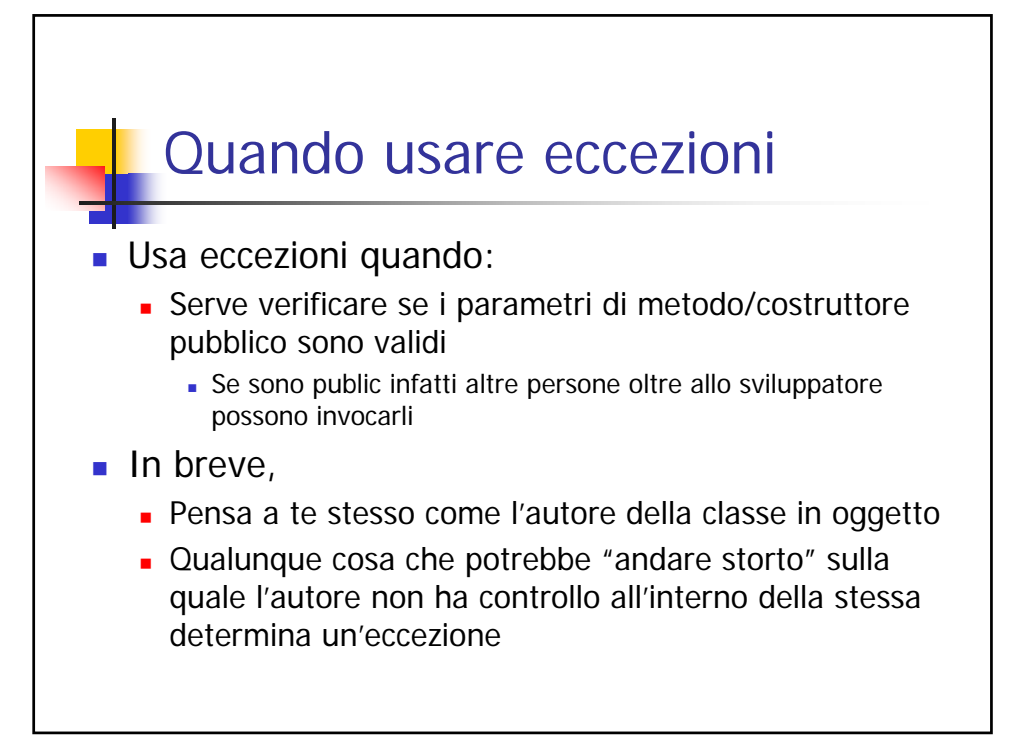

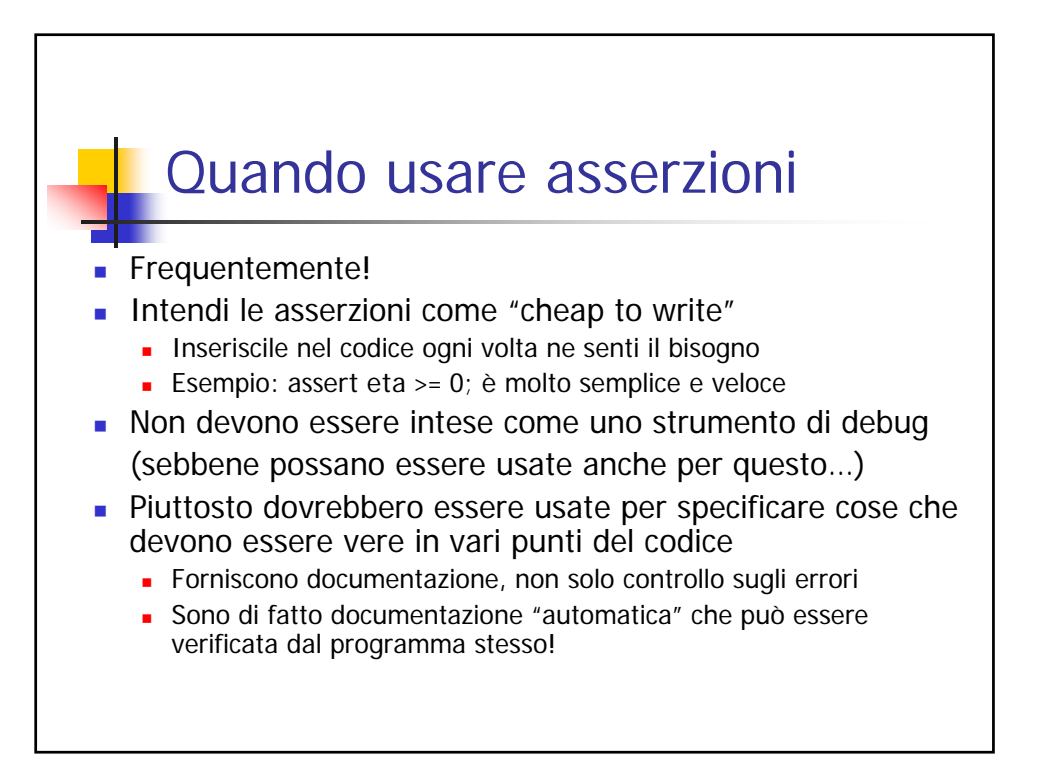

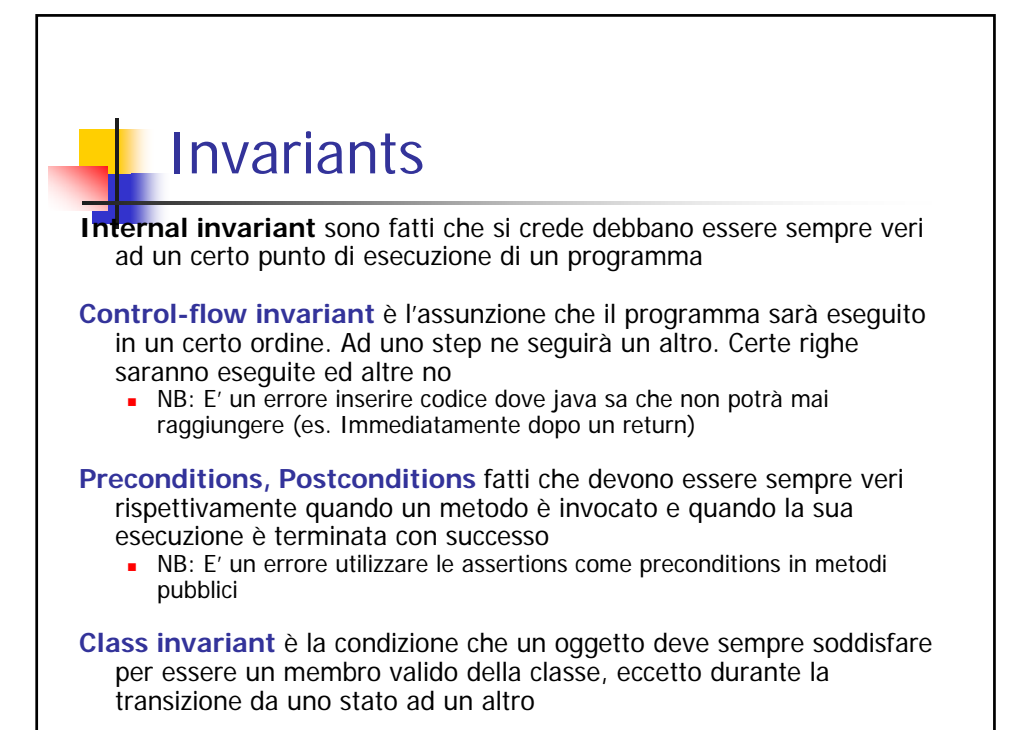

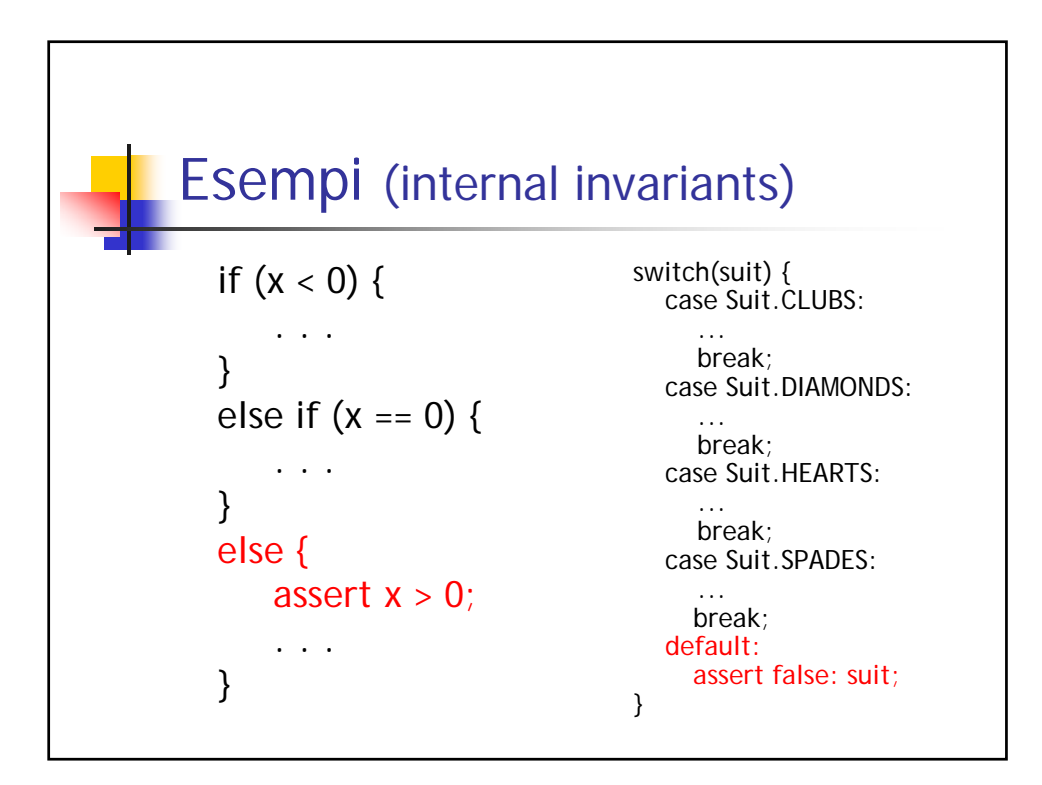

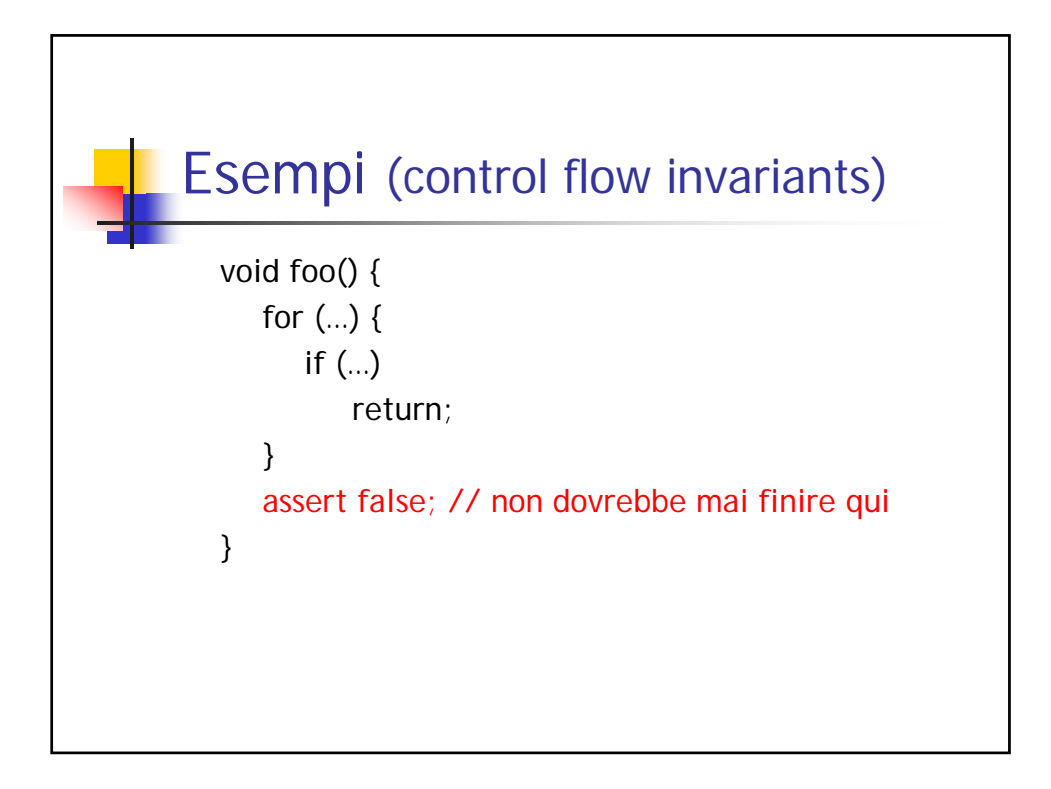

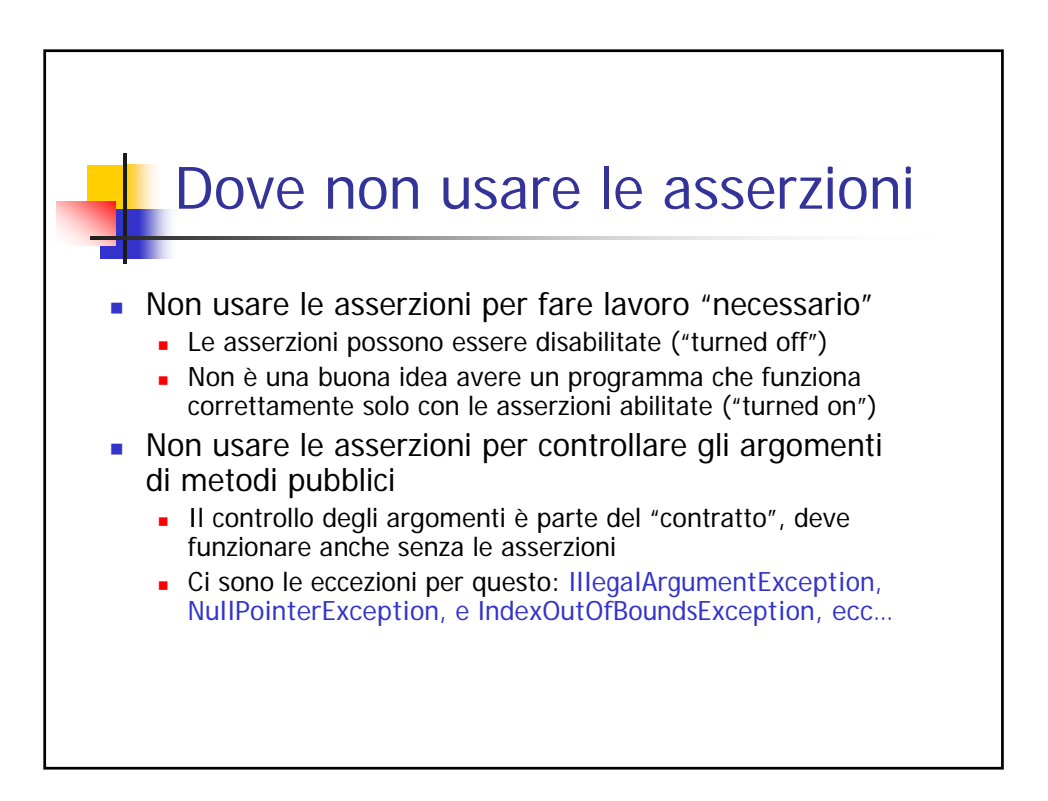

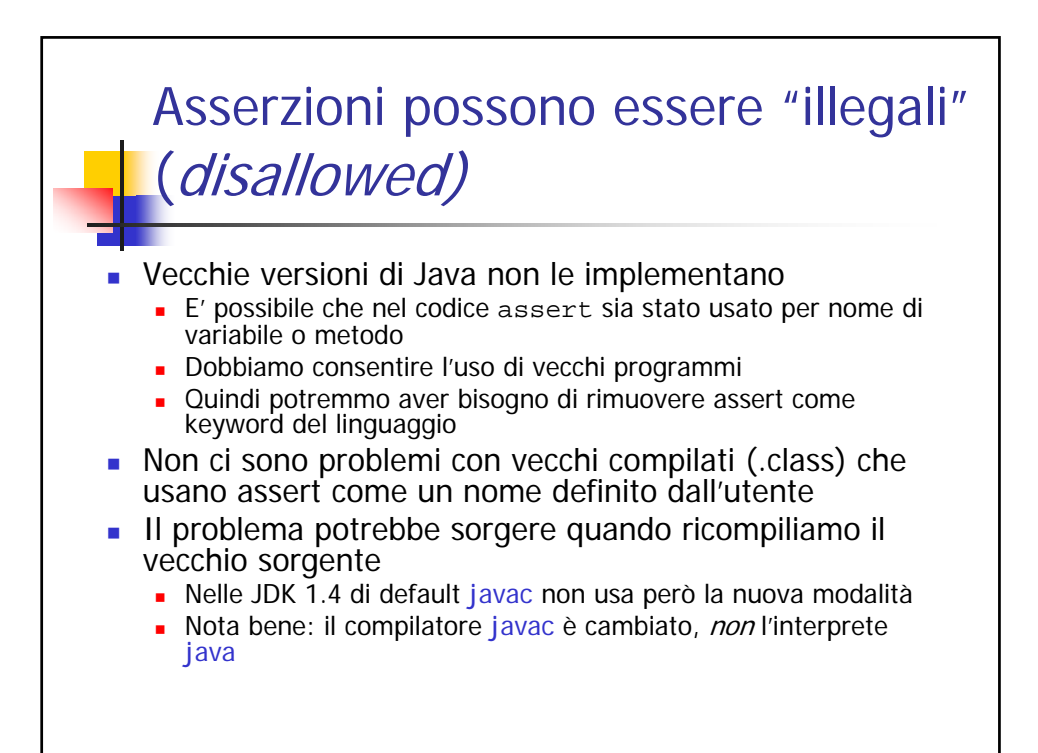

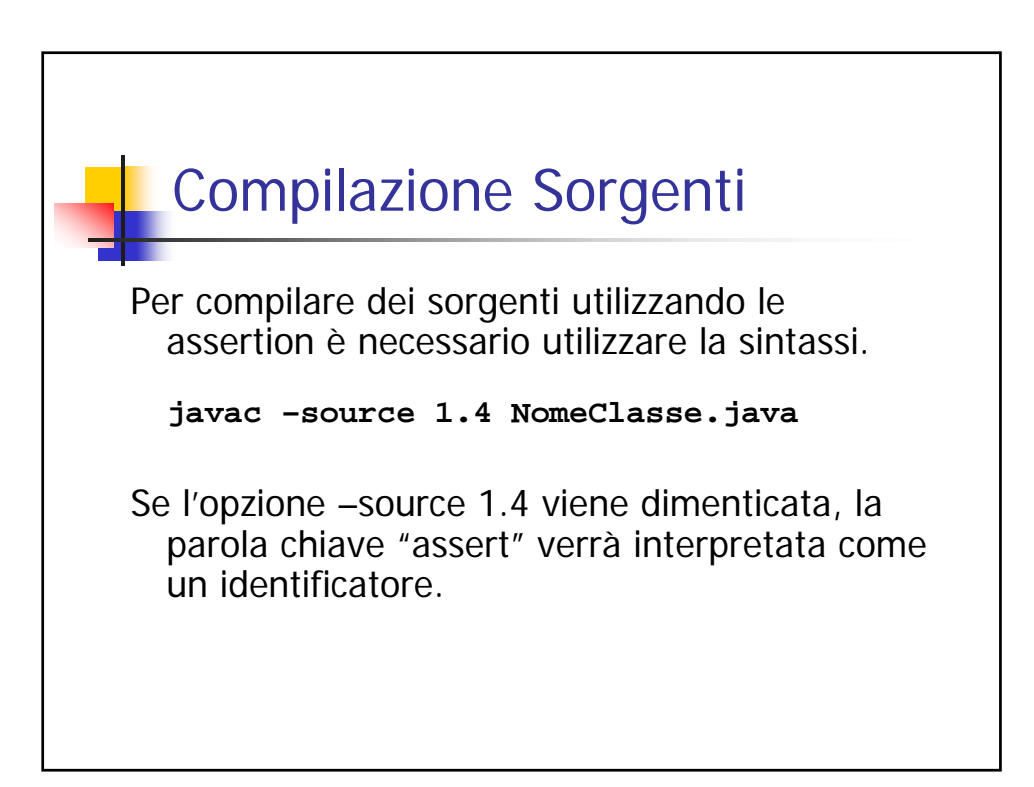

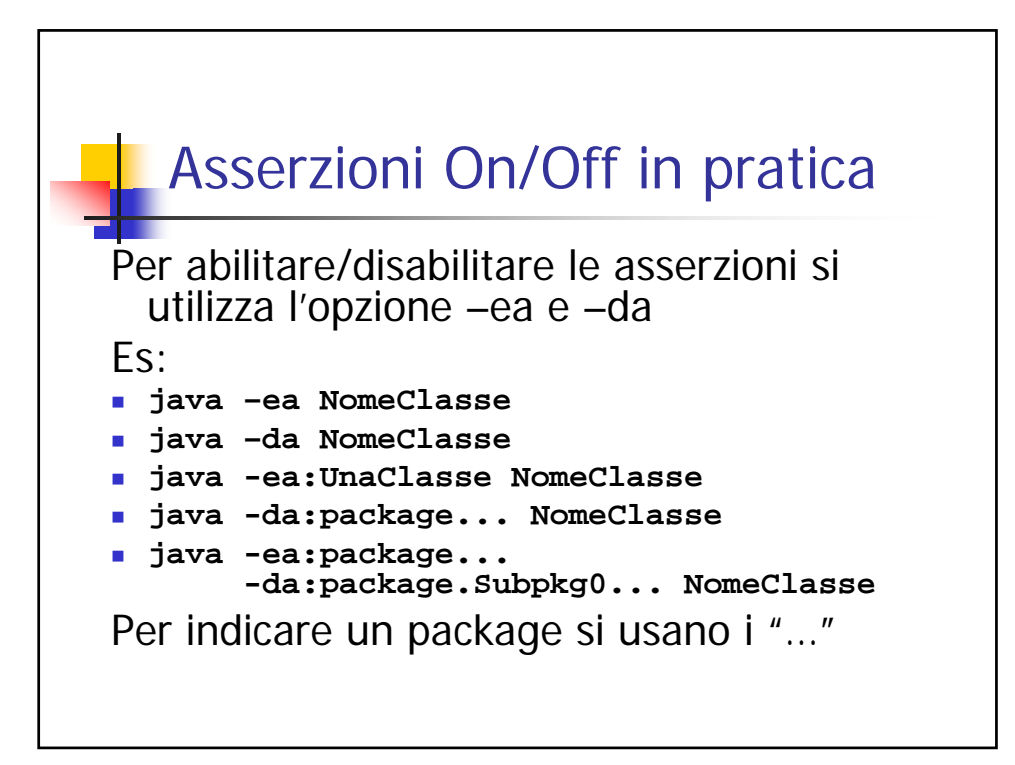

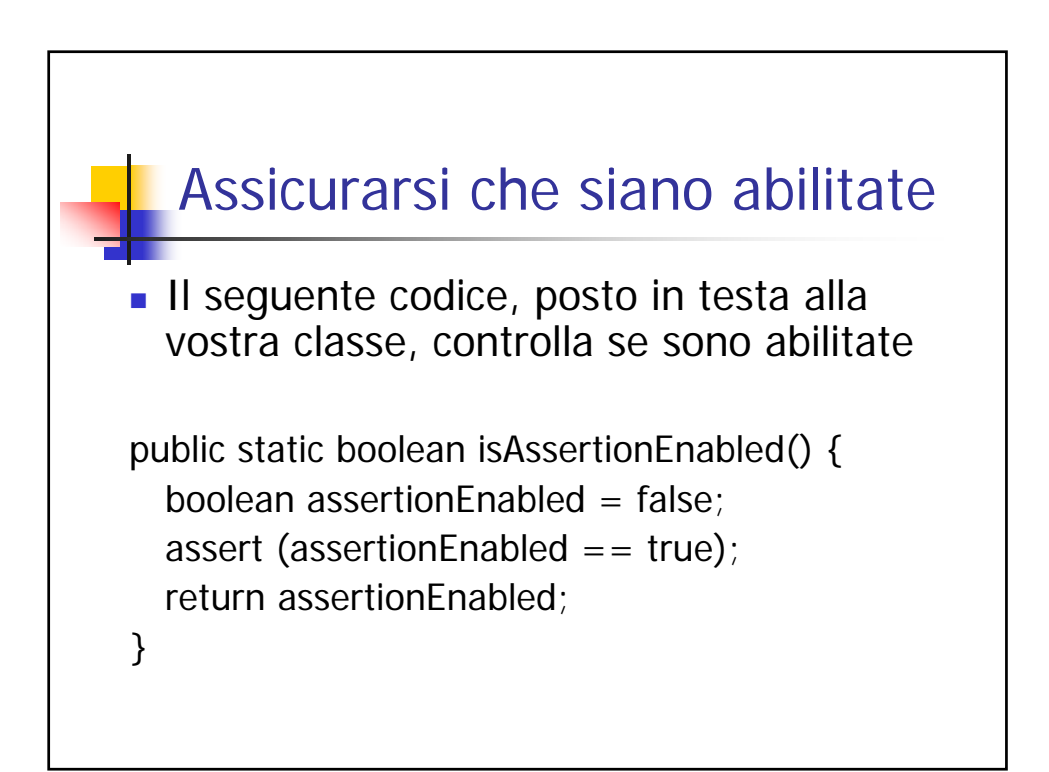